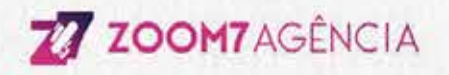

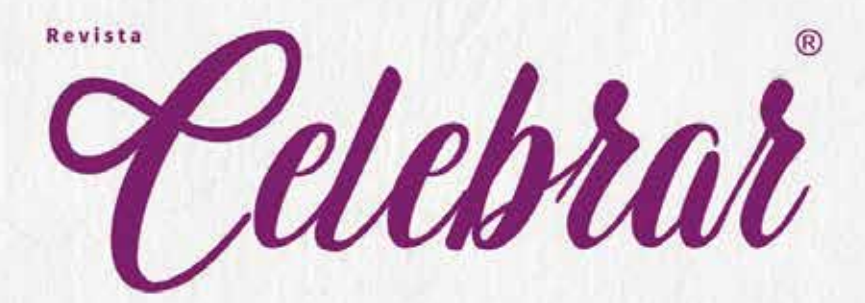

# MANUAL DE PRODUÇÃO DE ANÚNCIOS

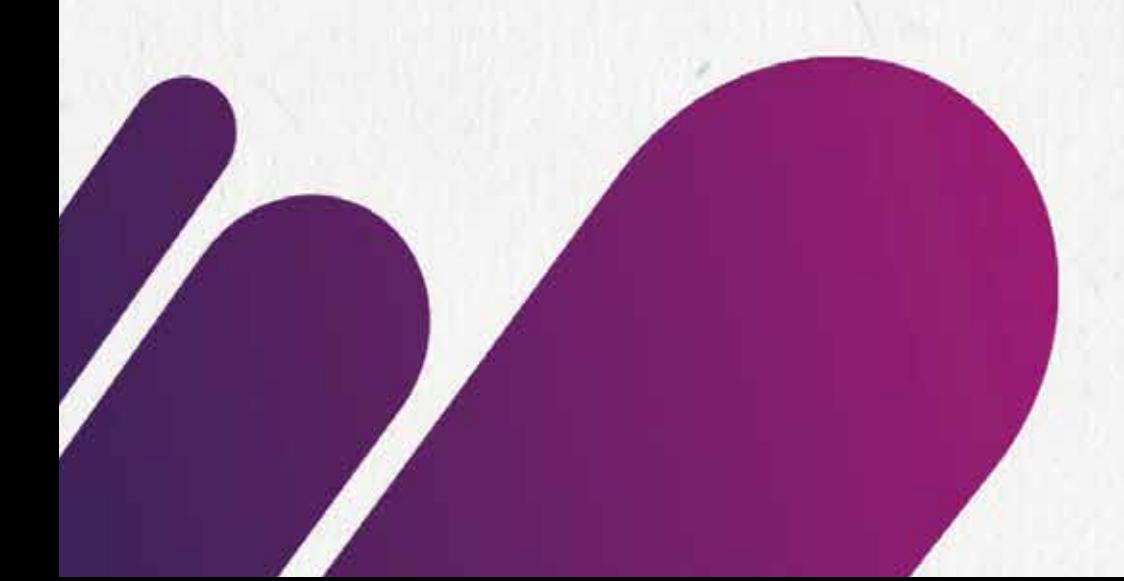

# INICIANDO A MONTAGEM DO ANÚNCIO

## INFORMAÇÕES BÁSICAS

Independente do software que você utilizar para a criação do anúncio algumas informações devem ser levadas em conta

#### MODO DE COR

O documento deve estar em modo de cor CMYK obrigatóriamente.

#### IMAGENS

Dê preferencia para imagens em alta resolução para compor seu anúncio.

#### FONTES

Evite fontes com tamanho muito grande para o corpo do anúncio, pois isso deixa a arte poluída.

#### GABARITO

Junto com este arquivo, você está recebendo os gabaritos para a produção da sua publicidade.

Os gabaritos estão em formato PDF e PSD, caso você trabalhe com Corel, utilize a opção de importar PDF.

## DIMENSÕES DAS PÁGINAS

#### TAMANHO DA PÁGINA SIMPLES:

225mmx310mm +sangria de 5mm de cada lado

Tamanho da página com sangria:

235mmx320mm

CAPA Esquerda: 15mm Direita: 25mm Superior: 15mm Inferior: 15mm

#### CONTRA CAPA

Esquerda: 15mm Direita: 25mm Superior: 15mm Inferior: 15mm

#### TAMANHO DA PÁGINA DUPLA:

450mmx310mm +sangria de 5mm de cada lado

#### Tamanho da página com sangria

460mmx320mm

### PÁGINA DUPLA

Externas: 15mm Internas: 25mm Superior: 15mm Inferior: 15mm

Obs.: As margens direita e esquerda de cada respectiva página é maior devido a área de colagem da revista.

As matérias de 01 página devem ter aproximadamente: Palavras: 300 Caracteres (sem espaço): 1600 Caracteres (com espaço): 2000

**ZZ ZOOM7AGÉNCIA** 

# MARGEM DE SEGURANÇA E SANGRIAS

### AS SANGRIAS

As sangrias são as mesmas para os anúncios de página simples e página dupla: 0.5 cm para cada lado.

Nesta sangria não deve conter nenhuma informação relevante para a publicidade, pois será uma parte descartada quando for realizada a encadernação da revista.

Apenas a imagem de fundo deve estar cobrindo a sangria.

Ao Lado vemos um exemplo de aplicação correta da sangria e uma errada.

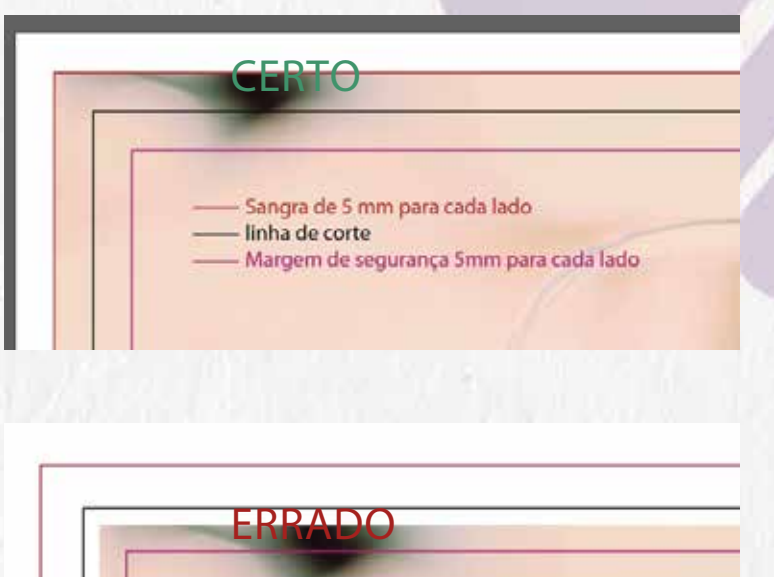

Sangra de 5 mm para cada lado linha de corte - Margem de segurança 5mm para cada lado

#### MARGENS DE SEGURANÇA

As margens de segurança diferem para os anuncios de pagina simples e página dupla.

#### PÁGINA SIMPLES

Na página simples a margem de segurança é de 0.5 cm para cada lado. Nessa área não deve conter informações importantes, tais como: textos, logomarcas, gráficos, etc.

A razão disso é porque em algumas revista essas informações podem cortar, caso fiquem fora dessa margem.

#### PÁGINA DUPLA

A página dupla possui as margens de segurança diferentes, pois estas receberão a compensação de página. A Compensação de página é uma ac pagma. A compensação de pagma e uma encadernamento. • •

Por isso as margens de segurança são de: •

- 0.5 cm para a margem superior;
- 0.5 cm para a margem inferior;
- 1 cm para as margens internas;
- 1 cm para as margens externas;

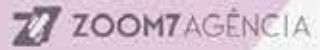

Veja os exemplos de utilização das margens de segurança:

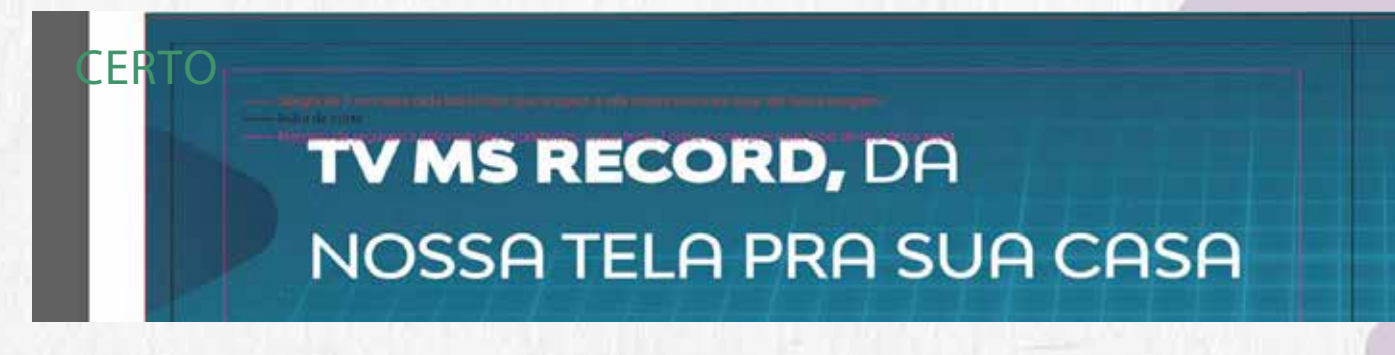

Neste exemplo o texto está corretamente posicionado em relação a margem de segurança.

No gabarito, a linha central representa a divisão entre as margens esquerda e direita.

ERRADO<br>Também quer estar presente na nossa primeira edição de 2020? Entre em contato com nosso departamento comercial e garanta seu espaço.

Departamento comercial: (67) 9 9614 - 2298

superespecial.

Neste outro exemplo o texto se encontra fora da margem de segurança, sendo assim esta arte não seria aprovada na montagem da revista.

# FECHANDO O ARQUIVO

Caso você tenha utilizado como base os gabaritos enviados, apenas salve o arquivo e nos envie em formato **PDF/x-1a:2001**.

Ao salvar o arquivo, marque a opção para incluir a margem de sangria ao exportar o arquivo PDF (consulte seu software).

**Não exporte o arquivo com as marcas de impressão.** A razão disso é que o fechamento da revista é feito após ela ser diagramada.

**Todas as fontes deverão ser convertidas em curvas.** Isso evita que alguma fonte saia quebrada ou errada na impressão da revista.

#### FORMATO ACEITO

Caso você esteja utilizando outro software o formato aceito é:

- PDF/x-1a:2001 compatível com Acrobat 4;
- Compressão de 300 dpi para todas as imagens;
- Converter textos em curvas;
- Sem marcas de impressão;
- Incluir área de sangria;
- Perfil de cor: CMYK U.S Web Coated (SWOP)  $v2$ ;

OBS.: **Não será aceito arquivos em formato Corel Draw.**

Caso ainda tenha alguma dúvida sobre as informações aqui contidas, entre em contato comigo.

> PAULO AZEVEDO 21 9 8357-4010**ZZ ZOOMTAGENCIA**